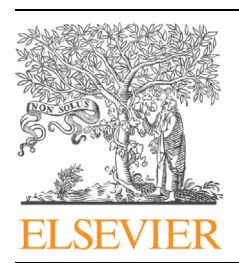

### APPLICATION NOTE

## Genomics Proteomics Bioinformatics

www.elsevier.com/locate/gpb

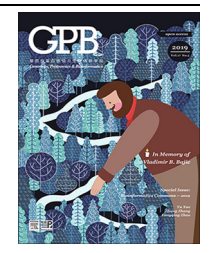

[www.sciencedirect.com](http://www.sciencedirect.com)

# MakeHub: Fully Automated Generation of UCSC Genome Browser Assembly Hubs

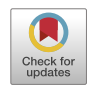

# Katharina Jasmin Hoff<sup>1,2,a</sup>

<sup>1</sup> University of Greifswald, Institute for Mathematics and Computer Science, 17489 Greifswald, Germany  $2$  University of Greifswald, Center for Functional Genomics of Microbes, 17489 Greifswald, Germany

Received 25 February 2019; revised 10 May 2019; accepted 6 June 2019 Available online 28 January 2020

Handled by Ting Wang

#### **KEYWORDS**

Genome annotation; Annotation visualization; RNA-seq; Genome browser

Abstract Novel genomes are today often annotated by small consortia or individuals whose background is not from bioinformatics. This audience requires tools that are easy to use. Such need has been addressed by several genome annotation tools and pipelines. Visualizing resulting annotation is a crucial step of quality control. The UCSC Genome Browser is a powerful and popular genome visualization tool. Assembly Hubs, which can be hosted on any publicly available web server, allow browsing genomes via UCSC Genome Browser servers. The steps for creating custom Assembly Hubs are well documented and the required tools are publicly available. However, the number of steps for creating a novel Assembly Hub is large. In some cases, the format of input files needs to be adapted, which is a difficult task for scientists without programming background. Here, we describe MakeHub, a novel command line tool that generates Assembly Hubs for the UCSC Genome Browser in a fully automated fashion. The pipeline also allows extending previously created Hubs by additional tracks. MakeHub is freely available for downloading at [https://github.com/](https://github.com/Gaius-Augustus/MakeHub) [Gaius-Augustus/MakeHub](https://github.com/Gaius-Augustus/MakeHub).

#### Introduction

With decreasing sequencing costs, sequencing the genomes of non-model organisms that are of interest to individuals or small research consortia has become affordable. Pipelines and tools that enable scientists with diverse backgrounds to easily annotate protein-coding genes in novel genomes have been developed and are frequently used, for example, the tools

<sup>a</sup> ORCID: 0000-0002-7333-8390.

Peer review under responsibility of Beijing Institute of Genomics, Chinese Academy of Sciences and Genetics Society of China.

AUGUSTUS [\[1–5\]](#page-2-0), GeneMark-ES/ET [\[6–8\]](#page-2-0), GlimmerHMM [\[9\]](#page-2-0), SNAP [\[10\],](#page-2-0) and GeMoMa  $[11-13]$ , as well as the pipelines BRAKER [\[14,15\]](#page-3-0), WebAUGUSTUS [\[16\]](#page-3-0), and MAKER [\[17,18\]](#page-3-0). The output of such gene prediction tools and pipelines is in a table-like text file in gene transfer format (GTF) or general feature format 3 (GFF3). Visualization of predicted gene structures in context with available extrinsic evidence is a crucial step of quality control in any genome annotation project [\[19\].](#page-3-0) A number of genome browsers are available for this task, for example, the UCSC Genome Browser [\[20\]](#page-3-0), JBrowse [\[21\]](#page-3-0), and GBrowse2 [\[22\]](#page-3-0). While JBrowse and GBrowse2 require installation of the browser software on a server or on a local computer, the UCSC Genome Browser bypasses the require-

E-mail: [katharina.hoff@uni-greifswald.de](mailto:katharina.hoff@uni-greifswald.de) (Hoff KJ).

<https://doi.org/10.1016/j.gpb.2019.05.003><br>1672-0229 © 2019 The Author. Published by Elsevier B.V. and Science Press on behalf of Beijing Institute of Genomics, Chinese Academy of Sciences and Genetics Society of China.

This is an open access article under the CC BY license [\(http://creativecommons.org/licenses/by/4.0/\)](http://creativecommons.org/licenses/by/4.0/).

<span id="page-1-0"></span>ment for software installation. Instead, it offers the opportunity of visualizing any genome through so-called locally hosted 'Assembly Hubs' combined with existing UCSC Genome Browser servers (e.g., at [https://genome.ucsc.edu\)](https://genome.ucsc.edu) [\[23\]](#page-3-0).

An Assembly Hub is simply a directory that contains configuration files required by the UCSC Genome Browser as well as track data files with the data to be visualized. The steps for creating custom Assembly Hubs are well documented [\(http://](http://genomewiki.ucsc.edu/index.php/Assembly_Hubs) [genomewiki.ucsc.edu/index.php/Assembly\\_Hubs](http://genomewiki.ucsc.edu/index.php/Assembly_Hubs)) and the required tools are publicly available. An experienced bioinformatician is able to create Assembly Hubs with ease. However, a scientist with limited programming background may find it troublesome to manually create the required configuration files, to adapt the output of gene prediction pipelines to the demands of UCSC tools for creating data tracks, and to run all required tools in the correct order.

Recently, the workflow G-OnRamp for fully automated generation of UCSC Assembly Hubs (and JBrowse instances) through the usage of Galaxy web forms became available [\[24\]](#page-3-0). The tool that generates UCSC Assembly Hubs within G-OnRamp is called Hub Archive Creator and works seamlessly with genome annotation output files in the G-OnRamp Galaxy framework. However, Hub Archive Creator is difficult to use as a stand-alone command line tool outside of G-OnRamp, because it relies on strict input file format consistency, which is ensured when bioinformatics tools are called inside of G-OnRamp but is not guaranteed when using the same tools in their original release form on the command line.

Therefore, we here describe the novel command line tool MakeHub for the fully automated generation of UCSC Assembly Hubs on the command line from the output of BRAKER, MAKER, GlimmerHMM, SNAP, and GeMoMa for genomes of single species.

#### Implementation

The MakeHub pipeline is implemented in Python and is compatible with Linux and Mac OS X x86\_64 computers. The pipeline is illustrated in Figure 1. It provides a command line interface for creating fully functional Assembly Hubs from a genome file (and optionally files with gene and evidence information) and for adding tracks to existing hubs.

Genome files in FASTA format are converted to twoBit format using UCSC's faToTwoBit. Chromosome (or contig) sizes that serve as input to tools for the later creation of bigWig and bigBed files are extracted using UCSC's twoBitInfo. GCcontent information is collected from the genome with UCSC's hgGcPercent and written into wiggle (WIG) format. Subsequently, the WIG file is converted to bigWig format using UCSC's wigToBigWig [\[25\].](#page-3-0) A cytoband track that shows the location of the browser window in a target sequence is generated using the same twoBitInfo output and bedToBigBed with an automatically obtained cytoBand AutoSQL file. The genome is screened for softmasked repeat information by Make-Hub and repeats are written to browser extensible data (BED) format, sorted, and then converted to bigBed format with UCSC's bedToBigBed.

Hub configuration files, most prominently the hub/hub.txt file, are created and initialized upon completion of genome processing.

Transcriptome alignment files in binary alignment map (BAM) format can be visualized in two ways. By default,

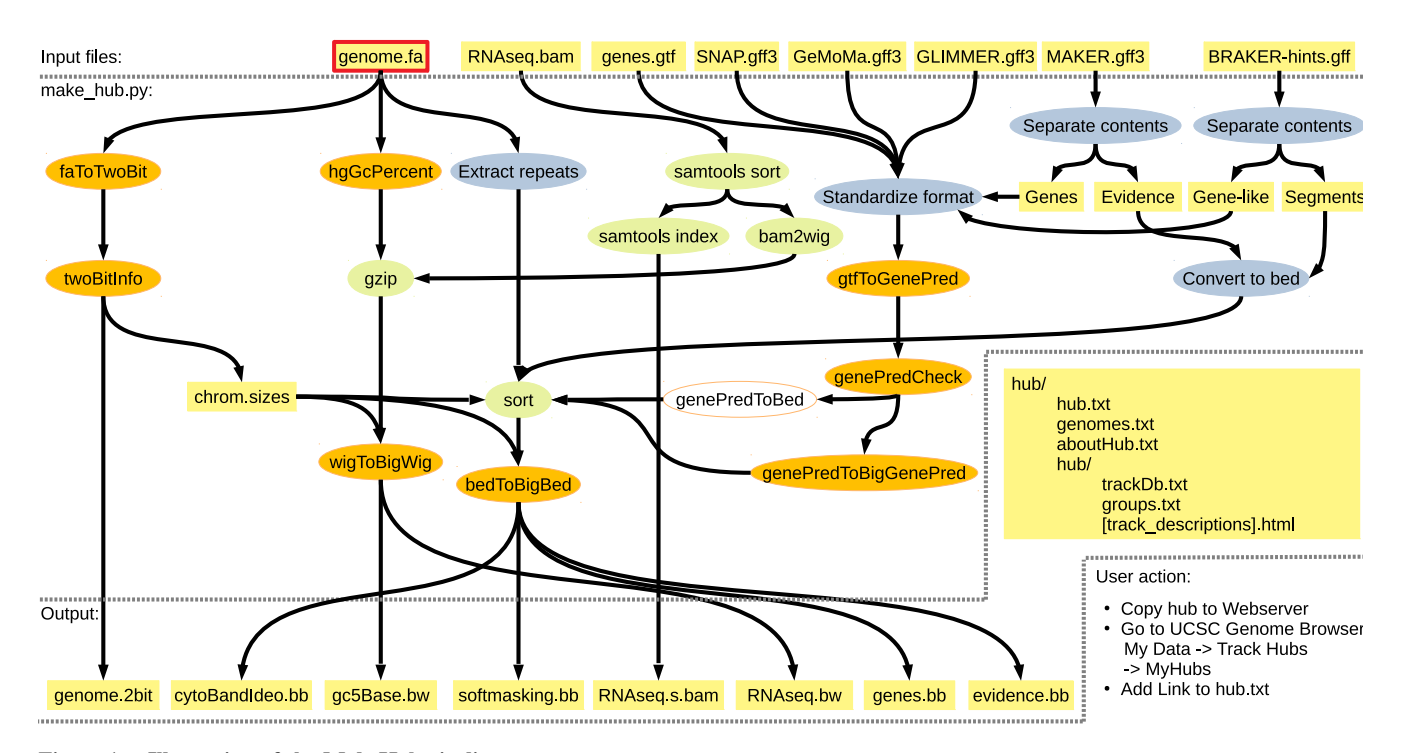

#### Figure 1 Illustration of the MakeHub pipeline

Input, intermediate, and output files and directories are shown in yellow rectangles. The only compulsory input file for creating a new hub is highlighted with borders in red, whereas all other input files are optional. UCSC tools are indicated with ovals in orange, whereas other external tools are indicated with ovals in green. MakeHub components are indicated with ovals in blue.

<span id="page-2-0"></span>BAM files are sorted with SAMtools [\[26\]](#page-3-0) and converted to WIG format. This conversion step can be performed either with the AUGUSTUS tool bam2wig [\[27\]](#page-3-0) or, in its absence, with SAMtools and built-in MakeHub functionality. WIG files are subsequently converted to bigWig format as described above. This generates tracks that allow for an intuitive interpretation of gene structures in context with RNA-seq coverage information.

Optionally, BAM files can be displayed from native BAM format. The required SAM index is automatically generated with SAMtools. Viewing native BAM files gives immediate access to alignment quality information of single reads.

MakeHub seamlessly integrates with output files of the popular genome annotation tools and pipelines AUGUSTUS, GeneMark-ES/ET, GlimmerHMM, SNAP, BRAKER, MAKER, and GeMoMa. GTF and GFF3 files of these tools and pipelines are standardized to a UCSC-compatible GTF format by MakeHub. Subsequently, UCSC's gtfToGenePred is used to convert the GTF file to GenePred data, which is checked for consistency by UCSC's genePredCheck and passed to genePredToBigGenePred and bedToBigBed, generating tracks that allow browsing predicted proteins at the amino acid level. If not available, genePredToBigGenePred is automatically replaced by genePredToBed, generating a track that does not allow browsing amino acids in predicted genes but still visualizes gene structures. In both cases, the final output is in bigBed format.

MakeHub accepts the output directory of a BRAKER run as an input argument and automatically identifies the gene prediction files for visualization in that directory (alternatively, AUGUSTUS and GeneMark-ES/ET predictions can be passed as arguments to separate options). MakeHub automatically extracts gene models from the MAKER GFF3 output file (it usually contains evidence for gene models as well). MakeHub accepts the native GFF3 output file of GeMoMa and GlimmerHMM, and the output of SNAP's zff2gff3.pl script.

Visualization of the evidence that goes into gene model inference is crucial. This evidence often exceeds the information that can be seen in a RNA-seq WIG or BAM track. For example, annotators are often interested in viewing splice junctions from RNA-seq and/or protein alignments with coverage and strand information in a concise overview. On the other hand, alignments from cDNA, assembled transcriptomes, and proteins need to be visualized in a gene-structurelike fashion. MakeHub automatically generates suitable tracks with evidence from MAKER output and from BRAKER hint files in GFF format. Gene-structure-like evidence (e.g., full length protein alignments) is visualized similarly as gene models, while other evidence, such as splice junctions, is visualized as segments. All resulting evidence track data files are in the indexed bigBed format.

MakeHub automatically generates HTML template files for describing a hub and its tracks. These files are required for public hubs ([http://genomewiki.ucsc.edu/index.php/Public\\_Hub\\_](http://genomewiki.ucsc.edu/index.php/Public_Hub_Guidelines) [Guidelines,](http://genomewiki.ucsc.edu/index.php/Public_Hub_Guidelines) February 10th 2019). These pages should be edited to appropriately describe genome projects and individual tracks before adding a hub to the list of public hubs at UCSC.

Automatically generated Assembly Hubs must be copied to a publicly available web server for deployment. The hyperlink to hub.txt can be provided to the UCSC Genome Browser for data visualization (see instructions in [Figure 1](#page-1-0)).

#### Conclusion

In summary, MakeHub is a command line tool that enables scientists with little experience in bioinformatics to generate Assembly Hubs of their genome data and annotations of interest with ease.

#### Availability

MakeHub is freely available for downloading at [https://](https://github.com/Gaius-Augustus/MakeHub) [github.com/Gaius-Augustus/MakeHub.](https://github.com/Gaius-Augustus/MakeHub)

#### Author's contributions

KJH developed the idea, implemented the software, wrote the manuscript, and approved the final version.

#### Competing interests

The author has declared no competing interests.

#### Acknowledgments

The international collaboration between the groups of Mark Borodovsky and Mario Stanke, supported by US National Institutes of Health (Grant No. HG000783), gave rise to the development of MakeHub. This project was funded by Universität Greifswald, Germany. I thank Mario Stanke, Matthis Ebel, and Malte Wellnitz for proofreading.

#### References

- [1] [Stanke M, Steinkamp R, Waack S, Morgenstern B. AUGUSTUS:](http://refhub.elsevier.com/S1672-0229(20)30001-2/h0005) [a web server for gene finding in eukaryotes. Nucleic Acids Res](http://refhub.elsevier.com/S1672-0229(20)30001-2/h0005) [2004;32:W309–12](http://refhub.elsevier.com/S1672-0229(20)30001-2/h0005).
- [2] [Stanke M, Keller O, Gunduz I, Hayes A, Waack S, Morgenstern](http://refhub.elsevier.com/S1672-0229(20)30001-2/h0010) B. AUGUSTUS: *ab initio* [prediction of alternative transcripts.](http://refhub.elsevier.com/S1672-0229(20)30001-2/h0010) [Nucleic Acids Res 2006;34:W435–9.](http://refhub.elsevier.com/S1672-0229(20)30001-2/h0010)
- [3] Stanke M, Schöffmann O, Dahms S, Morgenstern B, Waack S. [Gene prediction in eukaryotes with a generalized hidden Markov](http://refhub.elsevier.com/S1672-0229(20)30001-2/h0015) [model that uses hints from external sources. BMC Bioinformatics](http://refhub.elsevier.com/S1672-0229(20)30001-2/h0015) [2006;7:62.](http://refhub.elsevier.com/S1672-0229(20)30001-2/h0015)
- [4] [Stanke M, Diekhans M, Baertsch R, Haussler D. Using native](http://refhub.elsevier.com/S1672-0229(20)30001-2/h0020) [and syntenically mapped cDNA alignments to improve](http://refhub.elsevier.com/S1672-0229(20)30001-2/h0020) de novo [gene finding. Bioinformatics 2008;24:637–44.](http://refhub.elsevier.com/S1672-0229(20)30001-2/h0020)
- [5] König S, Romoth LW, Gerischer L, Stanke M. Simultaneous gene [finding in multiple genomes. Bioinformatics 2016;32:3388–95.](http://refhub.elsevier.com/S1672-0229(20)30001-2/h0025)
- [6] [Lomsadze A, Ter-Hovhannisyan V, Chernoff YO, Borodovsky](http://refhub.elsevier.com/S1672-0229(20)30001-2/h0030) [M. Gene identification in novel eukaryotic genomes by self](http://refhub.elsevier.com/S1672-0229(20)30001-2/h0030)[training algorithm. Nucleic Acids Res 2005;33:6494–506](http://refhub.elsevier.com/S1672-0229(20)30001-2/h0030).
- [7] [Ter-Hovhannisyan V, Lomsadze A, Chernoff YO, Borodovsky M.](http://refhub.elsevier.com/S1672-0229(20)30001-2/h0035) [Gene prediction novel fungal genomes using an ab initio algorithm](http://refhub.elsevier.com/S1672-0229(20)30001-2/h0035) [with unsupervised training. Genome Res 2008;18:1979–90.](http://refhub.elsevier.com/S1672-0229(20)30001-2/h0035)
- [8] [Lomsadze A, Burns PD, Borodovsky M. Integration of mapped](http://refhub.elsevier.com/S1672-0229(20)30001-2/h0040) [RNA-Seq reads into automatic training of eukaryotic gene finding](http://refhub.elsevier.com/S1672-0229(20)30001-2/h0040) [algorithm. Nucleic Acids Res 2014;42:e119.](http://refhub.elsevier.com/S1672-0229(20)30001-2/h0040)
- [9] [Majoros WH, Pertea M, Salzberg SL. TigrScan and Glim](http://refhub.elsevier.com/S1672-0229(20)30001-2/h0045)[merHMM: two open source ab inito eukaryotic gene-finders.](http://refhub.elsevier.com/S1672-0229(20)30001-2/h0045) [Bioinformatics 2004;10:2878–9](http://refhub.elsevier.com/S1672-0229(20)30001-2/h0045).
- [10] [Korf I. Gene finding in novel genomes. BMC Bioinformatics](http://refhub.elsevier.com/S1672-0229(20)30001-2/h0050) [2004;5:59.](http://refhub.elsevier.com/S1672-0229(20)30001-2/h0050)
- <span id="page-3-0"></span>[11] [Keilwagen J, Wenk M, Erickson JL, Schattat MH, Grau J,](http://refhub.elsevier.com/S1672-0229(20)30001-2/h0055) [Hartung F. Using intron position conservation for homology](http://refhub.elsevier.com/S1672-0229(20)30001-2/h0055)[based gene prediction. Nucleic Acids Res 2016;44:e89](http://refhub.elsevier.com/S1672-0229(20)30001-2/h0055).
- [12] [Keilwagen J, Hartung F, Paulini M, Twardziok SO, Grau J.](http://refhub.elsevier.com/S1672-0229(20)30001-2/h0060) [Combining RNA-seq data and homology-based gene prediction](http://refhub.elsevier.com/S1672-0229(20)30001-2/h0060) [for plants, animals and fungi. BMC Bioinformatics 2018;19:189](http://refhub.elsevier.com/S1672-0229(20)30001-2/h0060).
- [13] [Keilwagen J, Hartung F, Grau J. GeMoMa: homology-based](http://refhub.elsevier.com/S1672-0229(20)30001-2/h0065) [gene prediction utilizing intron position conservation and RNA](http://refhub.elsevier.com/S1672-0229(20)30001-2/h0065)[seq data. Methods Mol Biol 2019;1962:161–77.](http://refhub.elsevier.com/S1672-0229(20)30001-2/h0065)
- [14] [Hoff KJ, Lange S, Lomsadze A, Borodovsky M, Stanke M.](http://refhub.elsevier.com/S1672-0229(20)30001-2/h0070) [BRAKER1: unsupervised RNA-Seq-based genome annotation with](http://refhub.elsevier.com/S1672-0229(20)30001-2/h0070) [GeneMark-ET and AUGUSTUS. Bioinformatics 2015;32:767–9](http://refhub.elsevier.com/S1672-0229(20)30001-2/h0070).
- [15] [Hoff KJ, Lomsadze A, Borodovsky M, Stanke M. Whole-genome](http://refhub.elsevier.com/S1672-0229(20)30001-2/h0075) [annotation with BRAKER. Methods Mol Biol 2019;1962:65–95](http://refhub.elsevier.com/S1672-0229(20)30001-2/h0075).
- [16] [Hoff KJ, Stanke M. WebAUGUSTUS-a web service for training](http://refhub.elsevier.com/S1672-0229(20)30001-2/h0080) [AUGUSTUS and predicting genes in eukaryotes. Nucleic Acids](http://refhub.elsevier.com/S1672-0229(20)30001-2/h0080) [Res 2013;41:W123–8](http://refhub.elsevier.com/S1672-0229(20)30001-2/h0080).
- [17] [Cantarel BL, Korf I, Robb SMC, Parra G, Ross E, Moore B,](http://refhub.elsevier.com/S1672-0229(20)30001-2/h0085) [et al. MAKER: an easy-to-use annotation pipeline for emerging](http://refhub.elsevier.com/S1672-0229(20)30001-2/h0085) [model organism genomes. Genome Res 2008;18:188–96.](http://refhub.elsevier.com/S1672-0229(20)30001-2/h0085)
- [18] [Holt C, Yandell M. MAKER2: an annotation pipeline and](http://refhub.elsevier.com/S1672-0229(20)30001-2/h0090) [genome-database management tool for second-generation genome](http://refhub.elsevier.com/S1672-0229(20)30001-2/h0090) [projects. BMC Bioinformatics 2011;12:491.](http://refhub.elsevier.com/S1672-0229(20)30001-2/h0090)
- [19] [Hoff KJ, Stanke M. Current methods for automated annotation](http://refhub.elsevier.com/S1672-0229(20)30001-2/h0095) [of protein-coding genes. Curr Opin Insect Sci 2015;7:8–14.](http://refhub.elsevier.com/S1672-0229(20)30001-2/h0095)
- [20] [Kent WJ, Sugnet CW, Furey TS, Roskin KM, Pringle TH, Zahler](http://refhub.elsevier.com/S1672-0229(20)30001-2/h0100) [AM, et al. The human genome browser at UCSC. Genome Res](http://refhub.elsevier.com/S1672-0229(20)30001-2/h0100) [2002;12:996–1006.](http://refhub.elsevier.com/S1672-0229(20)30001-2/h0100)
- [21] [Skinner ME, Uzilov AV, Stein LD, Mungall CJ, Holmes IH.](http://refhub.elsevier.com/S1672-0229(20)30001-2/h0105) [JBrowse: a next-generation genome browser. Genome Res](http://refhub.elsevier.com/S1672-0229(20)30001-2/h0105) [2009;19:1630–8.](http://refhub.elsevier.com/S1672-0229(20)30001-2/h0105)
- [22] [Stein LD. Using GBrowse 2.0 to visualize and share next](http://refhub.elsevier.com/S1672-0229(20)30001-2/h0110)[generation sequence data. Brief Bioinform 2013;14:162–71](http://refhub.elsevier.com/S1672-0229(20)30001-2/h0110).
- [23] [Raney BJ, Dreszer TR, Barber GP, Clawson H, Fujita PA, Wang](http://refhub.elsevier.com/S1672-0229(20)30001-2/h0115) [T, et al. Track data hubs enable visualization of user-defined](http://refhub.elsevier.com/S1672-0229(20)30001-2/h0115) [genome-wide annotations on the UCSC Genome Browser.](http://refhub.elsevier.com/S1672-0229(20)30001-2/h0115) [Bioinformatics 2013;30:1003–5.](http://refhub.elsevier.com/S1672-0229(20)30001-2/h0115)
- [24] [Liu Y, Sargent L, Leung W, Elgin SCR, Goecks J. G-OnRamp: a](http://refhub.elsevier.com/S1672-0229(20)30001-2/h0120) [Galaxy-based platform for collaborative annotation of eukaryotic](http://refhub.elsevier.com/S1672-0229(20)30001-2/h0120) [genomes. Bioinformatics 2019;35:4422–3](http://refhub.elsevier.com/S1672-0229(20)30001-2/h0120).
- [25] [Kent WJ, Zweig AS, Barber G, Hinrichs AS, Karolchik D.](http://refhub.elsevier.com/S1672-0229(20)30001-2/h0125) [BigWig and BigBed: enabling browsing of large distributed data](http://refhub.elsevier.com/S1672-0229(20)30001-2/h0125) [sets. Bioinformatics 2010;26:2204–7](http://refhub.elsevier.com/S1672-0229(20)30001-2/h0125).
- [26] [Li H, Handsaker B, Wysoker A, Fennell T, Ruan J, Homer N,](http://refhub.elsevier.com/S1672-0229(20)30001-2/h0130) [et al. The sequence alignment/map format and SAMtools.](http://refhub.elsevier.com/S1672-0229(20)30001-2/h0130) [Bioinformatics 2009;25:2078–9.](http://refhub.elsevier.com/S1672-0229(20)30001-2/h0130)
- [27] [Hoff KJ, Stanke M. Predicting genes in single genomes with](http://refhub.elsevier.com/S1672-0229(20)30001-2/h0135) [AUGUSTUS. Curr Protoc Bioinformatics 2019;65:e57](http://refhub.elsevier.com/S1672-0229(20)30001-2/h0135).